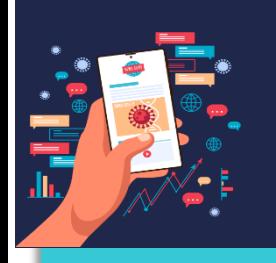

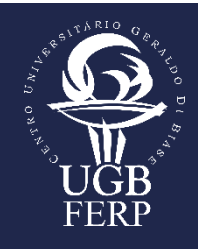

# **UTILIZAÇÃO DE UMA MESA DIGITALIZADORA E DO** *SOFTWARE* **XOURNAL++ NAS AULAS DE RESISTÊNCIA DOS MATERIAIS II**

Gustavo Coqui Barbosa<sup>1</sup>

**Dados de Identificação**

Disciplina: Resistência dos Materiais II

#### **Descrição da Atividade**

1

As ferramentas utilizadas nesse processo de ensino foram uma mesa digitalizadora e o software gratuito Xournal++.

A mesa digitalizadora é um periférico que aceita a inserção de texto e esquemas gráficos diretamente no computador, no geral através de um *software*. Esse dispositivo consiste de uma superfície sobre a qual o usuário pode "escrever" usando uma caneta *stylus*. O texto geralmente não surge na superfície da mesa digitalizadora propriamente dita, mas é exibido na tela do computador.

O *software* Xournal++ é um *software* para tomar notas com o objetivo de flexibilidade, funcionalidade e velocidade. Dentre as principais funcionalidades desse *software*, pode-se destacar: suporte à pressão da caneta *stylus*, em mesas digitalizadoras Wacom, suporte para anotação em PDFs, exportação para PDF (com e sem estilo de papel), permite mapear diferentes ferramentas / cores, etc. para botões da caneta, borracha com múltiplas configurações, salvamento automático e ferramentas de backup automático, definições de modelo de página, desenho de

<sup>1</sup> Doutorando em Eng. Metalúrgica e de Materiais (UFRJ).

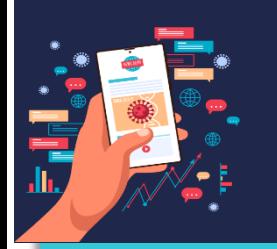

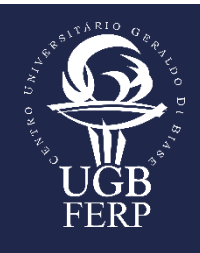

forma (linha, seta, círculo, retângulo, *splines*), redimensionamento e rotação da forma e gravação e reprodução de áudio junto com notas manuscritas (Github, 2020).

## **Procedimentos**

A mesa digitalizadora utilizada nas aulas foi uma Wacom Intuos Draw, mostrada na Figura 1. Trata-se do modelo CTL-490 que possui 2048 níveis de sensibilidade de pressão e uma área de trabalho de 152 mm X 95 mm (Wacom, 2020).

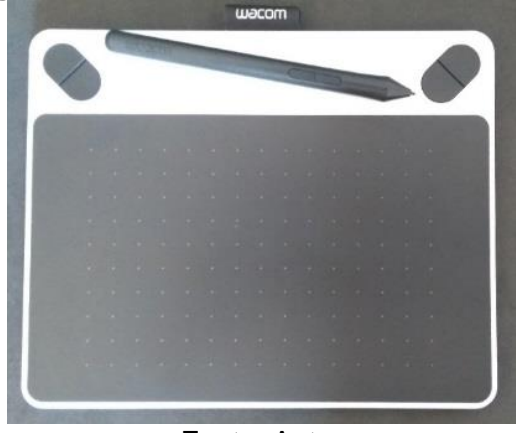

**Figura 1.** Mesa digitalizadora e caneta stylus

#### Fonte: Autor

Na área de trabalho, mostrada na Figura 2, a mesa digitalizadora fica posicionada logo em frente ao monitor principal e ao lado do notebook, permitindo assim acesso rápido a todos os periféricos do computador.

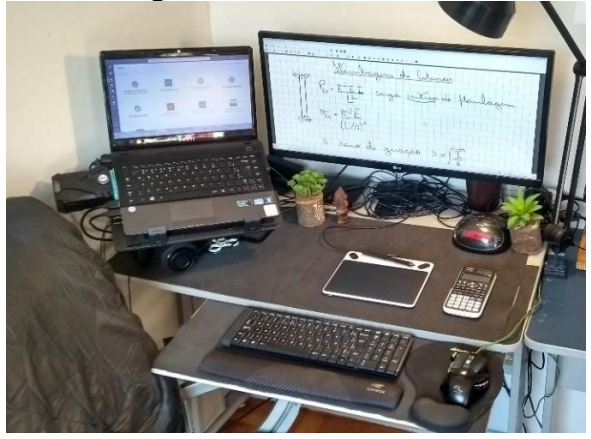

**Figura 1.** Área de trabalho

Fonte: Autor

**IX SIMPÓSIO DE PESQUISA E DE PRÁTICAS PEDAGÓGICAS DO UGB:**

**"Desafios pedagógicos durante e pós-pandemia"**

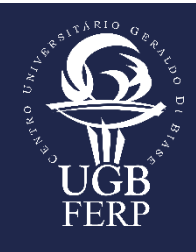

Minha experiência mostrou que os métodos tradicionais de exposição de conteúdo não se mostraram tão eficazes para manutenção da atenção dos alunos. A construção das equações passo a passo e desenhos de figuras e gráficos se mostraram mais eficazes do que a apresentação de slides tradicional.

O *software* gratuito Xournal++, mostrado na Figura 3, possui muitos recursos de edição que tornam as aulas mais dinâmicas e "prendem" a atenção dos alunos, garantindo assim a interação necessária para a retenção de conteúdos complexos.

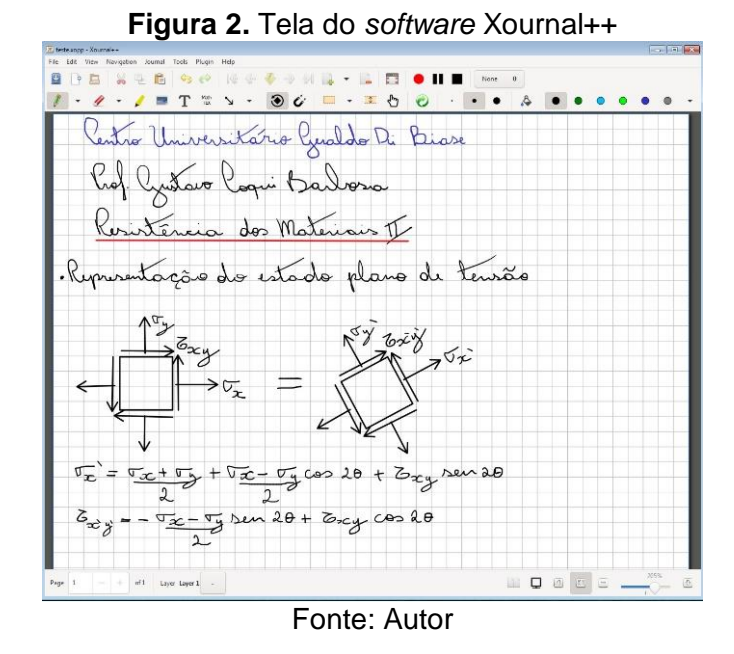

Após a aula, as anotações são exportadas para PDF e disponibilizadas aos alunos. Com isso, não é necessário que eles façam anotações durante a aulas, e assim direcionem a atenção para os conteúdos ministrados. No entanto, alguns alunos relataram que gostam de "passar a limpo" as anotações em um caderno como forma de estudar o conteúdo.

Essa maior interação e, consequentemente, a facilidade de aprendizado na disciplina de Resistência dos Materiais II pode ser alcançada em qualquer disciplina que exija a escrita de equações e esquemas gráficos em geral, como por exemplo as disciplinas de Cálculo e Física.

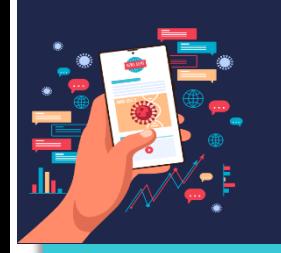

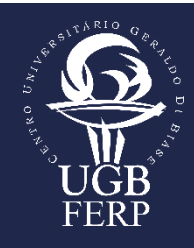

### **Resultado**

As aulas de Resistência dos Materiais II exigem muita atenção por parte dos alunos. Os métodos tradicionais de exposição do conteúdo, como por exemplo as apresentações de slides, não se mostraram tão eficazes nesse ponto, uma vez que as equações e figuras aparecem já prontas na tela. Minha experiência mostrou que ao construirmos as equações passo a passo e desenharmos os gráficos, figuras e, demais esquemas em geral durante a aula, sempre questionando os alunos nesses momentos, garantem maior interação e, consequentemente facilitam o aprendizado.

O *software* gratuito Xournal++ aliado a utilização de uma mesa digitalizadora se mostraram ferramentas valiosas na ministração on-line das aulas, portanto, são de utilização altamente recomendadas na exposição dos conteúdos tratados em Resistência dos Materiais II.

## **Referências**

Github. **Software Xournal++.** Disponível em: https://github.com/xournalpp/xournalpp. Acesso em: 29 nov. 2020.

#### Wacom. **Manuals**. Disponível em:

https://www.wacom.com/enus/%20support/product-support/manuals. Acesso em: 29 nov. 2020.